## Exercises to the lecture

## Machine learning and Pervasive Computing

Summer term 2015 Stephan Sigg (stephan.sigg@cs.uni-goettingen.de) Exercise: 18.05.2015, 16:15 – 17:45

## Assignment 02: Regression

a) Implement the gradient descent function to compute optimum regression parameters. You may extend the Octave/Matlab function below for a start. Implementations in other languages are fine too.

```
function [W, E_history] = gradientDescent(X, y, W, delta, num_iter)
  %gradientDescent learns W via gradient descent
  % W = gradientDescent(X, y, W, delta, num_iter) updates W in
  % num_iter steps with learning rate delta
  % Initialisation
  m = length(y); % # of training examples
  E_history = zeros(num_iter, 1);
  for iter = 1:num_iter
      % ====================== YOUR CODE HERE ======================
      % Perform gradient step on the parameter vector W.
     %
      % ============================================================
     % Save the cost E in every iteration
     E_history(iter) = computeCost(X, y, W);end
end
```
b) Assuming a trained logistic regression classifier with  $w_0 = -2.21$ ,  $w_1 = 4.28$ . Classify the samples

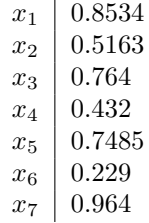